## Felvételi vizsga Mesterképzés, gazdaságinformatikus szak BME Villamosmérnöki és Informatikai Kar

## 2013. január 9. **MEGOLDÁSOK**

A dolgozat minden lapjára, a kerettel jelölt részre írja fel nevét, valamint felvételi azonosítóját!

A feladatok megoldásához csak papír, írószer, zsebszámológép használata megengedett, egyéb segédeszköz és a kommunikáció tiltott. A megoldásra fordítható idő: 120 perc. A feladatok után azok pontszámát is feltüntettük.

A megoldásokat a feladatlapra írja rá, illetve ott jelölje. Teszt jellegű kérdések esetén elegendő a kiválasztott válasz betűjelének bekarikázása. Kiegészítendő kérdések esetén, kérjük, adjon világos, egyértelmű választ. Ha egy válaszon javítani kíván, teszt jellegű kérdések esetén írja le az új betűjelet, egyébként javítása legyen egyértelmű.

A feladatlapra írt információk közül csak az eredményeket vesszük figyelembe. Az áttekinthetetlen válaszokat nem értékeljük.

A vizsga végeztével mindenképpen be kell adnia dolgozatát. Kérjük, hogy a dolgozathoz más lapokat ne mellékeljen.

Felhívjuk figyelmét, hogy illegális segédeszköz felhasználása esetén a felügyelő kollegák a vizsgából kizárják, ennek következtében felvételi vizsgája sikertelen lesz, amelynek letételét csak a következő felvételi időszakban kísérelheti meg újból.

## Témakörök kiválasztása

Jelen összeállítás 3 × 2 témakört tartalmaz: valószínűségszámítás – diszkrét matematika; vállalatgazdaságtan – pénzügyi ismeretek; vállalatirányítási rendszerek – programozási és hálózati ismeretek. Mindhárom csoportból pontosan 1 feladatait kell megoldania. Az alábbi táblázatban jelölje egyértelműen (+ vagy  $\times$  jellel), hogy az adott csoportból melyik témakör feladatait oldja meg. Csak ezek eredményeit vesszük figyelembe a felvételi vizsga pontszámának megállapításához.

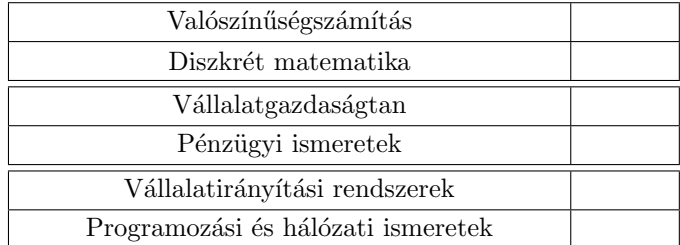

## Szakirányválasztás

Kérem, az alábbi táblázatban jelölje meg, mely szakirányon kívánja tanulmányait folytatni. A táblázatban a szakirány neve mellett számmal jelölje a sorrendet: 1-es szám az első helyen kiválasztott szakirányhoz, 2-es a második helyen kiválasztotthoz tartozik stb. Nem kell az összes szakirány mellé számot írni, de legalább egy szakirányt jelöljön meg. Egy sorszám csak egyszer szerepeljen.

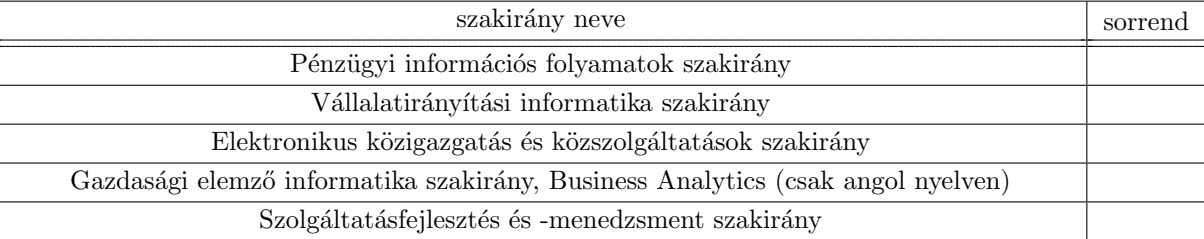

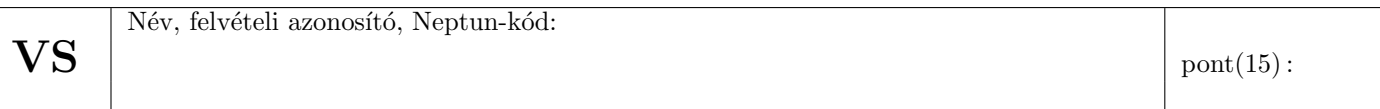

1. Legyenek  $A$  és  $B$  események, melyekre

 $P(AB) = \frac{2}{5}, \qquad P(A|B) = \frac{4}{5}, \qquad P(B|A) = \frac{2}{3}.$ 

Mennyi annak a valószínűsége, hogy  $A$  és  $B$  közül legalább az egyik bekövetkezik?

a)  $\frac{7}{10}$ b)  $\frac{11}{10}$ c)  $\frac{16}{15}$ d)  $\frac{22}{15}$ 

 $Megoldás: a)$  pont(1):

2. Egy urnában 6 piros és 4 fekete golyó van. Kihúzunk hármat, majd visszatesszük, megkeverjük és újra kihúzunk hármat. Mennyi a valószínűsége annak, hogy legalább az egyik alkalommal volt a kihúzottak között fekete?

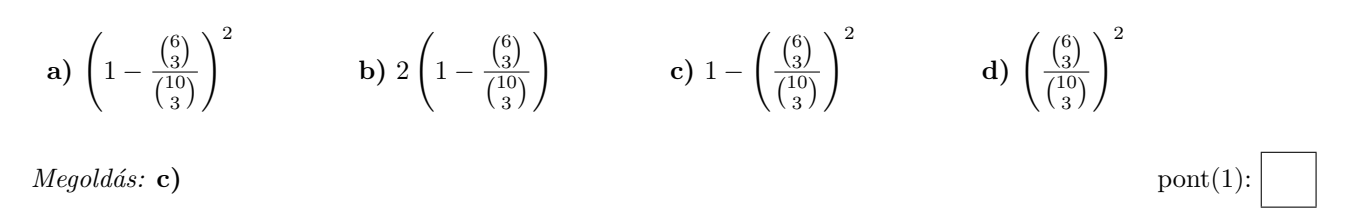

3. Legyen az X valószínűségi változó 2 paraméterű exponenciális eloszlású  $(E(2))$  és az Y valószínűségi változó 1 paraméterű exponenciális eloszlású  $(E(1))$ , valamint legyen X és Y független.

(i) Mennyi a  $\sigma^2(X)$  szórásnégyzet értéke?

a) 
$$
\frac{1}{4}
$$
 b) 4 c) 2 d)  $\frac{1}{2}$ 

 $Megoldás: a)$  pont(1):

(ii) Mennyi a  $cov(2X - Y, X + 3Y)$  kovariancia értéke?

a) 1  
b) 5  
c) 
$$
-\frac{5}{2}
$$
  
d)  $\frac{7}{2}$ 

 $Megoldás: c)$  pont(1):

4. Egy szabályos dobókockával addig dobunk, amíg 6-ost nem kapunk. Legyen  $X$  a szükséges dobások száma,  $Y$ az addigi páratlan dobások száma. $\,$ 

 $(i)$  X eloszlása

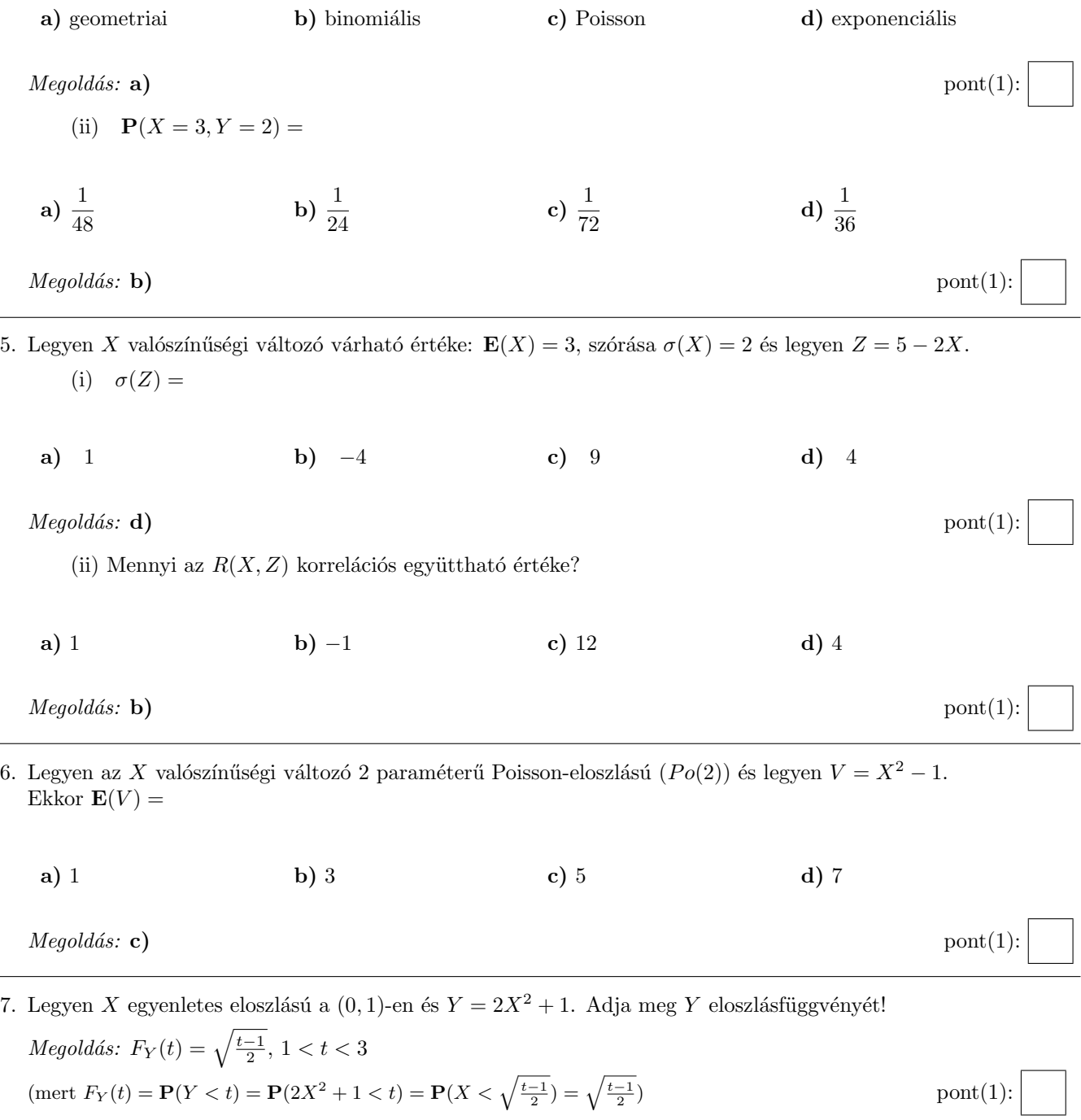

VS

Név, felvételi azonosító, Neptun-kód:

8. Legyen X, Y együttes sűrűségfüggvénye  $f_{X,Y}(x, y) = \alpha \cdot (x + y)$ ,  $0 < x < 2$ ,  $0 < y < 2$ . (i) Adja meg  $\alpha$  értékét!

$$
Megoldás: \alpha = \frac{1}{8} \quad (\text{mert } 1 = \int \int f_{X,Y}(x,y) dx dy = \int_0^2 \int_0^2 \alpha(x+y) dx dy = 8\alpha) \quad \text{pont}(1):
$$

(ii) Adja meg  $X$  vetületi sűrűségfüggvényét!

$$
Megoldás: f_X(x) = \frac{x+1}{4}, 0 < x < 2 \quad (\text{mert } f_X(x) = \int f_{X,Y}(x, y) dy = \int_0^2 \frac{1}{8}(x+y) dy = \frac{1}{8}(2x+2) \quad \text{pont}(1):
$$

(iii) Adja meg  $X$  várható értékét!

*Megoldás*:  $\mathbf{E}X = \frac{14}{12}$  $\frac{14}{12} = \frac{7}{6}$ 6 (mert  $\mathbf{E}X = \int x f_X(x) dx = \int_0^2 x \frac{x+1}{4} dx = \frac{1}{4} \int_0^2 (x^2 + x) dx = \frac{14}{12}$  $\text{pont}(1)$ :

9. Legyen X normális eloszlású 6, illetve 3 paraméterekkel  $(N(6, 3))$ . Fejezze ki a  $P(9 \le X < 18)$  valószínűséget a standard normális eloszlás eloszlásfüggvényével!

 $Megoldás: \mathbf{P}(9 \le X < 18) = \Phi(4) - \Phi(1)$ 

(mert  $P(9 \le X < 18) = F_X(18) - F_X(9) = \Phi\left(\frac{18-6}{3}\right) - \Phi\left(\frac{9-6}{3}\right) = \Phi(4) - \Phi(1)$ ) pont(1):

10. Legyen az X valószínűségi változó 100-adrendű 0,02 paraméterű binomiális eloszlású  $(B(100; 0, 02))$  és az Y valószínűségi változó 100-adrendű 0,1 paraméterű binomiális eloszlású ( $B(100; 0,1)$ ), valamint legyen X és Y független, továbbá  $Z = X^2 + 3Y - 2$ . Adja meg az  $\mathbf{E}(Z|X = 10)$  feltételes várható értéket!

 $Megoldás: \mathbf{E}(Z|X = 10) = 128$ 

(mert  $\mathbf{E}(Z|X) = \mathbf{E}(X^2 + 3Y - 2|X) = X^2 + 3\mathbf{E}(Y) - 2 = X^2 + 3 \cdot 100 \cdot 0, 1 - 2 = X^2 + 28,$  $igy \mathbf{E}(Z|X = 10) = 10^2 + 28 = 128$  pont(1):

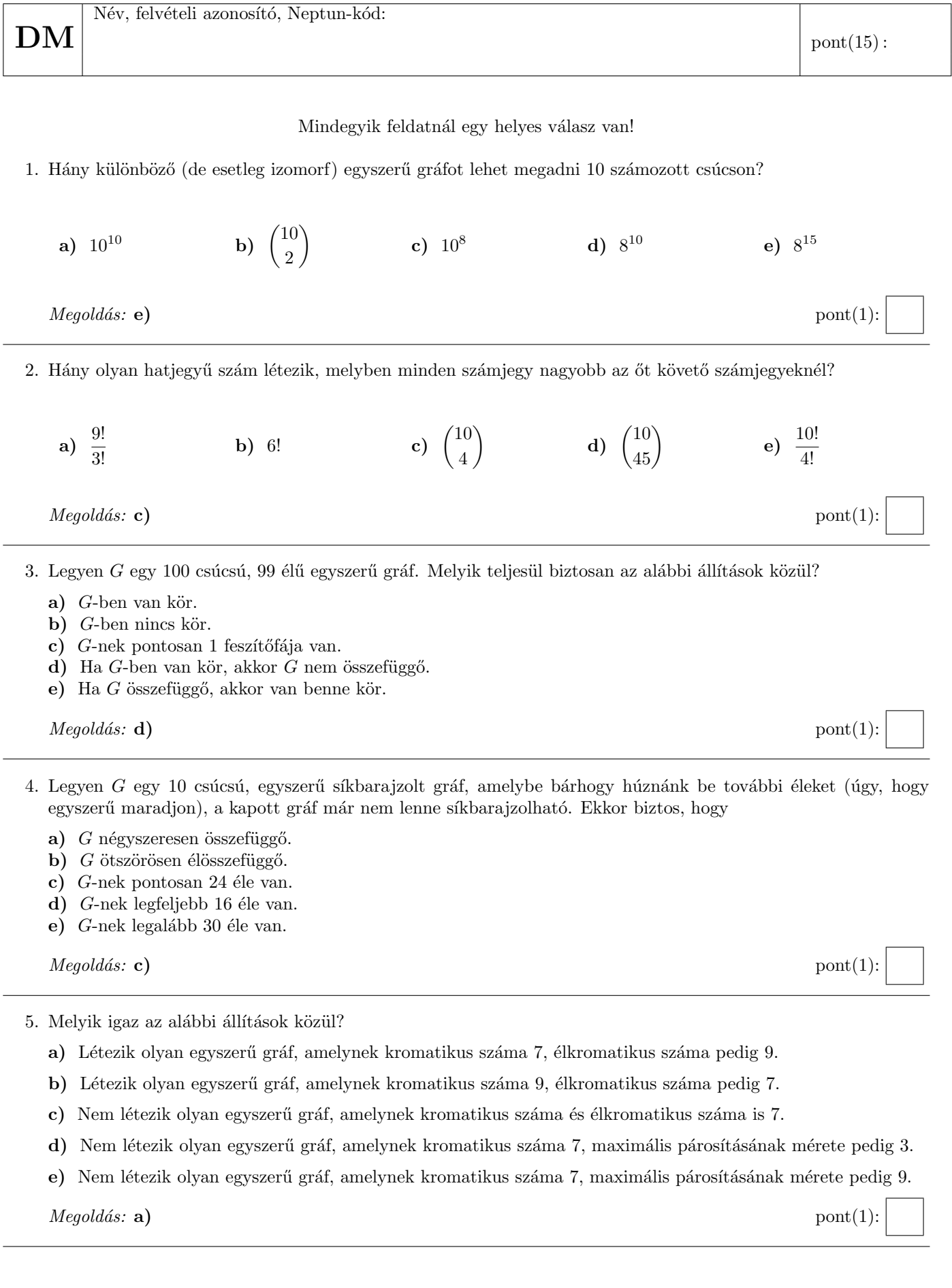

6. Minden 20 csúcsú, 4 komponensű, egyszerű páros gráfra igaz, hogy

- a) legalább 17 éle van.
- b) legfeljebb 3 él hozzávételével elérhető, hogy tartalmazzon Euler-sétát.
- c) legfeljebb 3 él hozzávételével elérhető, hogy tartalmazzon Hamilton-utat.
- d) a komplementere tartalmaz Hamilton-utat.
- e) legfeljebb 70 éle van.

 $\textit{Negold\'as}: d$  (e: 1 pont) pont(2):

7. Minden olyan 12 csúcsú egyszerű gráf, melynek fokszámai 4, 4, 4, 4, 4, 4, 4, 4, 4, 4, 3, 3

- a) tartalmaz Euler-sétát.
- b) tartalmaz 5 élű párosítást.
- c) színezhető 4 színnel.
- d) tartalmaz Hamilton-utat.
- e) élszínezhető 4 színnel.

 $Megoldás: b$  ( c: 1 pont) pont(2):

8. Melyik állítás igaz az alábbiak közül?

a) Minden hálózatban, amiben a maximális folyam értéke pozitív, létezik olyan él, melynek a kapacitását csökkentve a maximális folyam értéke is csökken.

- b) Minden hálózatban létezik olyan él, melynek a kapacitását növelve a maximális folyam értéke is nő.
- c) Minden hálózatra teljesül, hogy ha minden él kapacitását c-vel növeljük, akkor a maximális folyam értéke pontosan c-vel nő.

d) Minden olyan hálózatra, ahol minden él kapacitása legalább c, teljesül, hogy ha minden él kapacitását c-vel  $csökkentjük, akkor a maximális folyam értéke pontosan  $c$ -vel csökken.$ 

e) Létezik olyan hálózat, amelyben minden él kapacitását c-vel növelve, a maximális folyam értéke nem változik.

 $\textit{Meqold}\xspace$ as: a) (b: 1 pont) pont(2):

- 9. Egy egyszerű, összefüggő gráf kromatikus száma 3, de bármely élét elvéve a kromatikus szám csökken. Ekkor a gráf
	- a) egy fa.
	- b) egy kör.
	- c) élkromatikus száma legfeljebb 2.
	- d) tartalmaz 3 fokú csúcsot.
	- e) tartalmaz háromszöget.

 $Megoldás: b)$  (d: 1 pont) pont(2):

10. Ha tetszőleges ötszörösen élösszefüggő gráfból elhagyunk 2 tetszőleges élet, akkor a kapott gráf biztosan

- a) háromszorosan élösszefüggő.
- b) kétszeresen összefüggő.
- c) nem négyszeresen élösszefüggő.
- d) nem háromszorosan összefüggő.
- e) tartalmaz olyan részgráfot, amelyben minden csúcs foka legalább 4.

 $Megoldás: \mathbf{a})$  (e: 1 pont) pont(2):

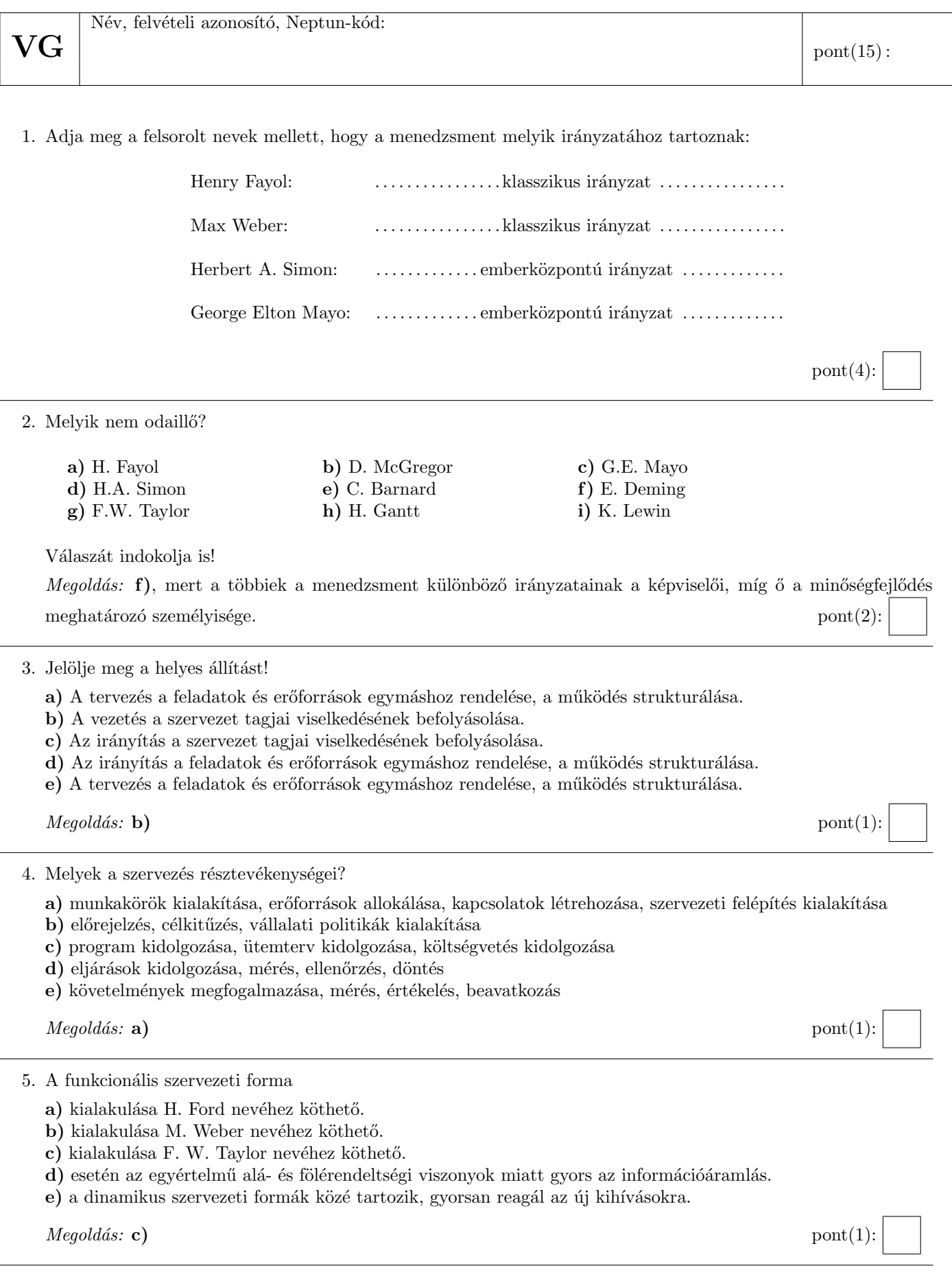

termelt mennyiség függvényében!

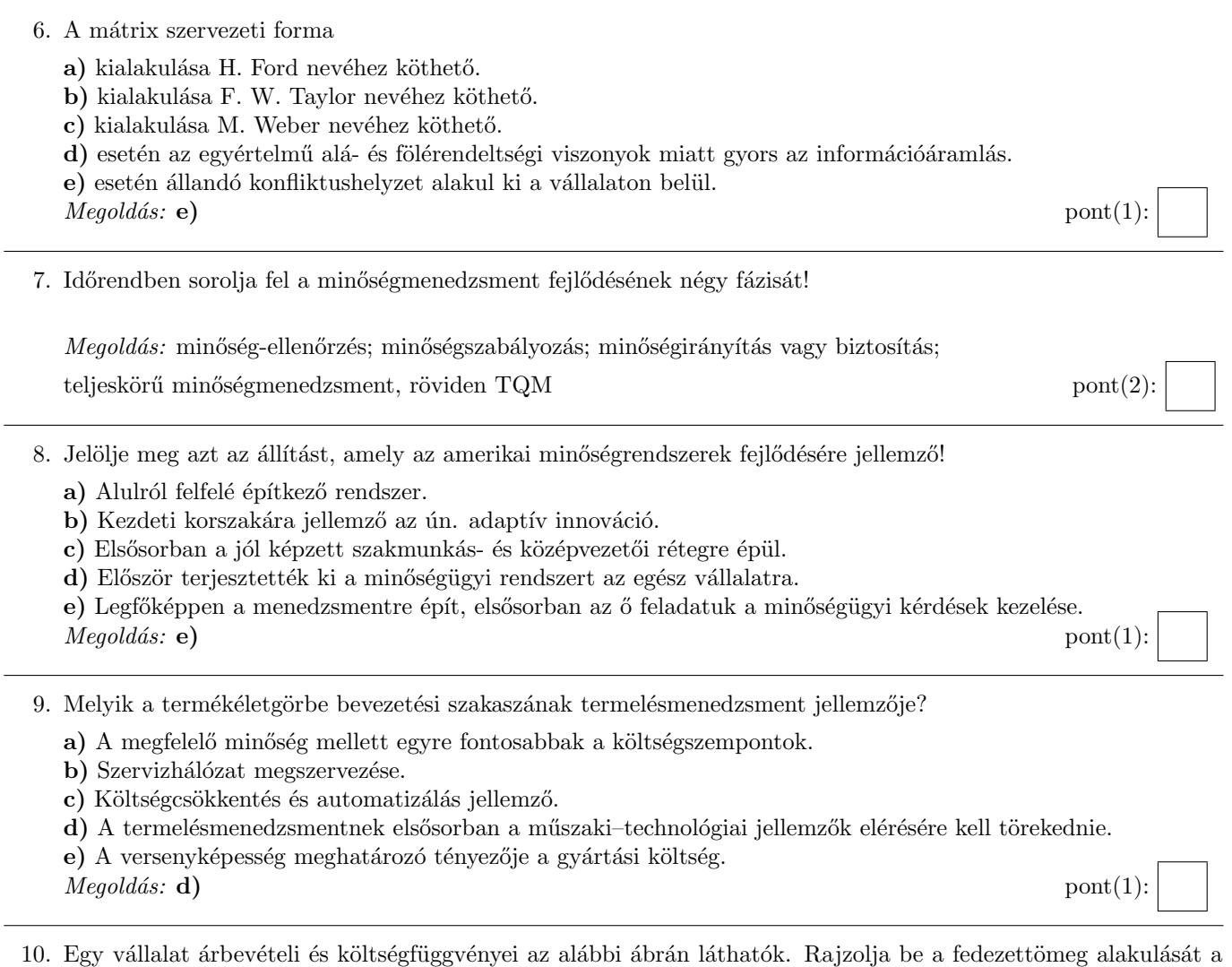

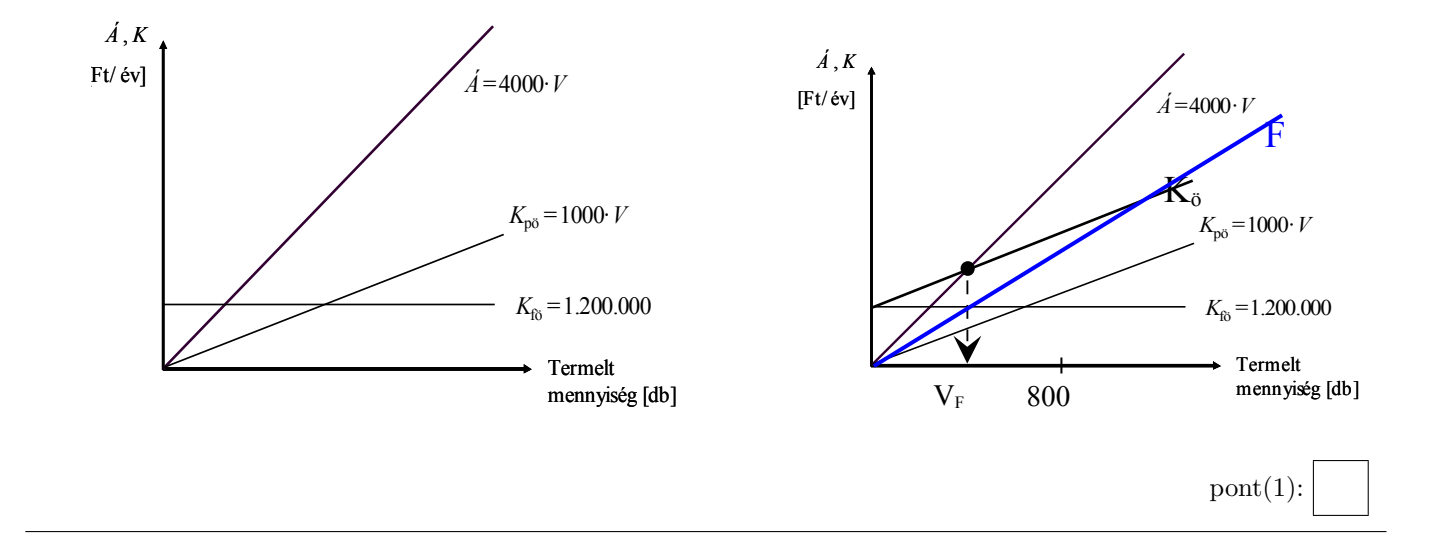

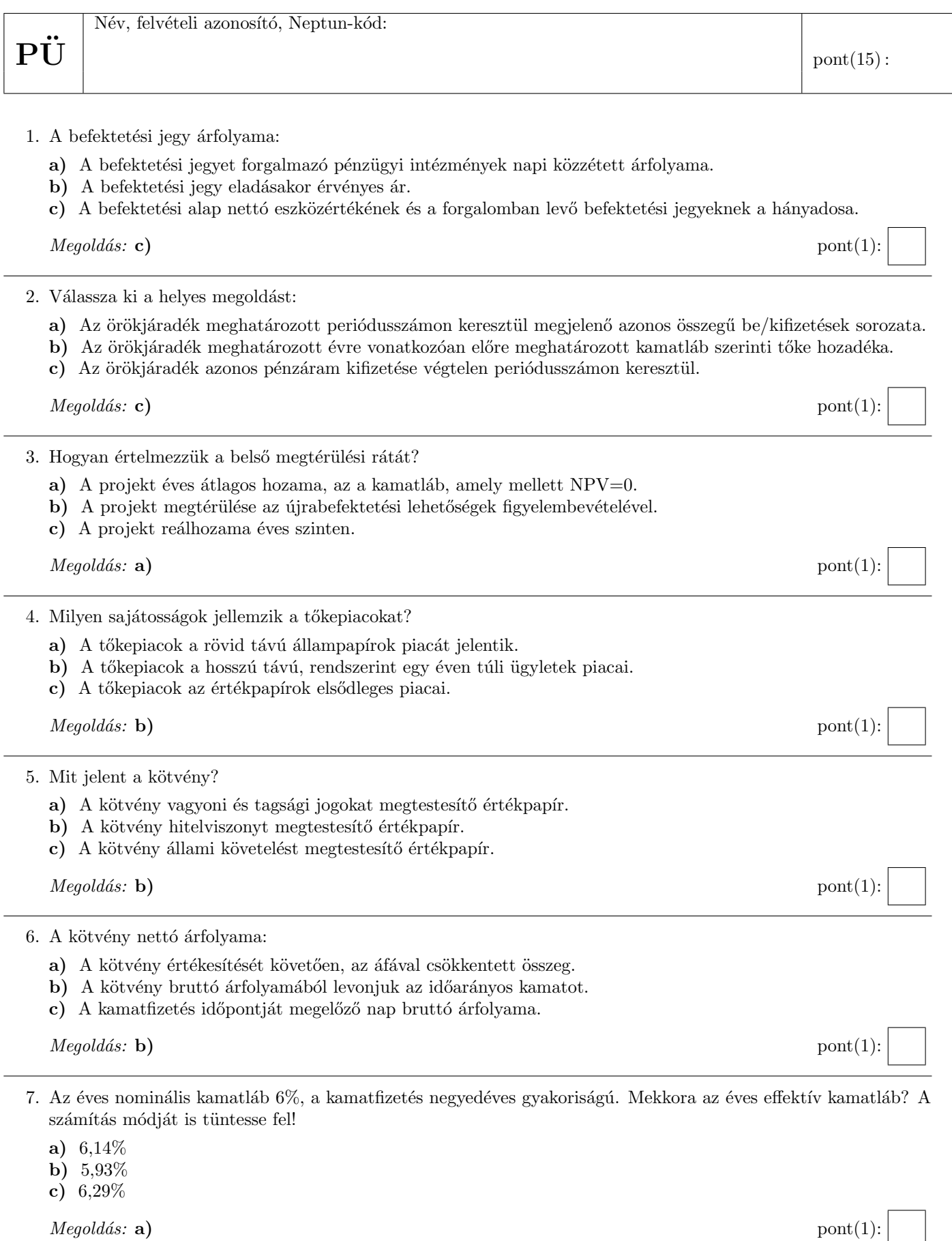

- 8. Egy diszkont típusú kötvény az alábbi pénzáramokat fizeti:
	- a) egy összegben lejáratkor kifizeti a névértéket.
	- b) egy összegben lejáratkor kifizeti a névértéket és annak kamatos kamatait.
	- c) periódusonként előre meghatározott kamatot, és a futamidő végén egy összegben a tőketörlesztést fizeti ki.

 $Megoldás: a)$  pont(1):

- 9. Egy standard kamatszelvényes, lejáratkor egy összegben törlesztendő kötvény névleges kamatlába 7%, névértéke 1000 euró. A megfelelő elvárt hozam 6%. Normál piaci viszonyokat feltételezve milyen viszonyban van egymással a kötvény névértéke és piaci árfolyama?
	- a) A kötvény árfolyama megegyezik a névértékkel.
	- b) A kötvény árfolyama a névérték felett van.
	- c) A kötvény árfolyama a névérték alatt van.

 $\textit{Megold\'as}: \mathbf{b)}$  pont(1):

10. Számítsa ki 1000 euró betét értékét a harmadik év végén, ha a bank 4% éves nominális kamatot fizet, és az éves kamatot negyedéves gyakorisággal írja jóvá!

Megoldás:

$$
FV = 1000 \cdot \left(1 + \frac{0.04}{4}\right)^{12} = 1126,83 \text{ euró}
$$

11. Egy befektető 105 millió Ft-os befektetést tervez. A befektetésből befolyó várható készpénzbevétele a következő első év végén 46 millió Ft, a második év végén 55 millió Ft és a harmadik év végén 55 millió Ft. Érdemes-e megvalósítani a befektetést, ha a hasonló befektetés 15% megtérülést biztosít a befektető számára?

$$
Megoldás: NPV = -105 + \frac{46}{(1+0,15)} + \frac{55}{(1+0,15)^2} + \frac{55}{(1+0,15)^3}
$$

12. Egy részvénytársaság a következő információkat tette közzé: EPS = 38 euró, egy részvényre jutó osztalék =  $30$ euró, az aktuális piaci ár = 532 euró. Számítsa ki az osztalékkifizetési rátát és az osztalékhozamot!

Megoldás: Osztalék kifizetési ráta: egy részvényre jutó osztalék/egy részvényre jutó adózott eredmény; DIV/EPS=30/38=78,95%. Osztalék hozam: egy részvényre jutó osztalék/aktuális piaci ár;  $\text{DIV/P} = 30/532=0.0564; 5.64\%.$  pont(1):

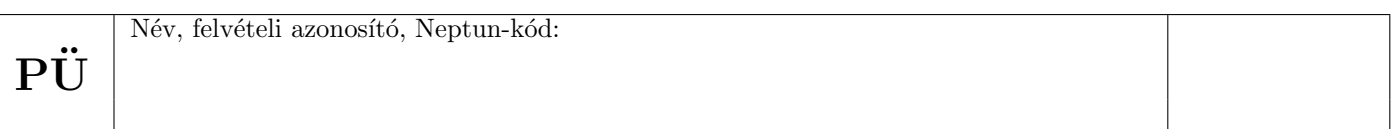

13. A kockázatmentes kamatláb 4%, a piaci kockázati prémium 6%. A vizsgált részvény bétája 0,8. Határozza meg a részvény elvárt hozamát a CAPM modell segítségével!

Megoldás:  $r_E = r_f + \beta(r_m - r_f)$  $MRP = 6\%, r_e = 4\% + 0, 8 \cdot 6\% = 8, 8\%$  pont(1):

14. Egy részvénytársaság 30 euró osztalékot fizet részvényenként a következő évben. A vállalat az osztaléktervek alapján, az osztalékkifizetés nagysága évenként azonos mértékben 1%-kal növekszik. A piac a vállalattól 12% megtérülést vár el. Határozza meg a részvény fair, belső értékét!

$$
Megoldás: PV = \frac{30}{0,12 - 0,01} = 272,73 \text{ euró}
$$

15. Érdemes-e megyenni azt a diszkont kincstárjegyet, amelynek aktuális piaci ára 980 euró, névértéke 1000 euró, lejáratig 85 nap van hátra és az elvárt hozamráta 5%?

$$
Megoldás: NPV = -980 + \frac{1000}{\left(1 + \frac{0,05}{360} \cdot 85\right)} = 8,33 \text{ euró}
$$

Nem érdemes megvenni 980 euróért.  $\hspace{1.6cm} \text{port}(1):$ 

 $\mathbf{V}\mathbf{I}$  | pont(15):

Név, felvételi azonosító, Neptun-kód:

Jelölje meg a helyes válaszokat! Ha egy kérdéshez több helyes válasz tartozik, minden helyeset be kell jelölni!

- 1. A vevőknek kibocsátott számlákat úgy akarjuk tárolni, hogy a szállító és a vevő adatai is megbízhatóan visszakereshetők legyenek. Mit kell tárolni?
	- a) A vevő és a szállító szükséges adatait a számlák táblában eltároljuk.

b) A vevő és a szállító szükséges adatait a partner törzsben tároljuk, és ezeket a számla táblában idegen kulccsal meghivatkozzuk.

c) A vevő adatait a partner törzsben tároljuk, és ezeket a számla táblában idegen kulccsal meghivatkozzuk, a szállító szükséges adatait a számla táblában eltároljuk.

d) A vevő szükséges adatait a számla táblában eltároljuk, a szállító szükséges adatait valahol tároljuk és a számla táblában idegen kulccsal meghivatkozzuk.

e) Egyik sem teszi lehetővé a megbízható visszakeresést.

f) Bármelyik lehetővé teszi a megbízható visszakeresést.

 $Megoldás: \mathbf{a}) \quad (\mathbf{d}: 1 \text{ pont}) \qquad \qquad \text{port}(2):$ 

2. Mi jellemző az integrált vállalatirányítási rendszerek működésére?

a) A vállalati munkafolyamatoknak megfelelően a procedurális nyelvek logikája szerint íródtak, a szükséges adatokat input/output paraméterlistán adják át egymásnak, így biztosítva a konzisztens működést.

b) Az alkalmazásban eljárások vannak definiálva, és a különböző eljárások csak felhasználói beavatkozás hatására futnak le, ezáltal a végrehajtási útvonal minden egyes futásnál különböző lehet.

c) A felkonfigurált alkalmazás határozza meg, hogy mely programrészletek és milyen sorrendben fussanak. A végrehajtás az első sorral kezdődik és az állapotváltozóknak megfelelő úton halad, szükség esetén alprogramok meghívásával.

d) Rendszerüzenet, más alkalmazás üzenete, vagy felhasználói beavatkozás befolyásolhatja a lefutás útvonalát.

e) Mindegyik.

f) Egyik sem.

 $Megoldás: d)$  (b: 1 pont) pont(2):

- 3. Mi a hatóköre az anyagszükséglet-számítás (MRP) algoritmusának és az elosztási erőforrástervezés (DRP) algoritmusának?
	- a) Az MRP is és a DRP is vállalati szinten tervez.
	- b) Az MRP is és a DRP is telephely szinten tervez.
	- c) Az MRP telephely szinten, a DRP vállalati szinten tervez.
	- d) Az MRP vállalati szinten, a DRP telephely szinten tervez.
	- e) Az MRP raktár szinten, a DRP szállító jármű szinten tervez.

 $Megoldás: c)$  pont(2):

4. Vállalatirányítási rendszerünk a raktárban is vezeti a készletek értékét. Mit kell tenni a kereskedelmi árunkra kapott vámhatározattal a helyes működés érdekében?

a) A vámot és a kivetett áfát a megfelelő termékekre rá kell osztani, majd a könyvelésben az áfát a visszaigényelhető áfák közé, a vámot pedig a készletek számlára kell könyvelni.

b) A vámot és a kivetett áfát a megfelelő termékekre rá kell osztani, majd a könyvelésben az áfát a visszaigényelhető áfák közé, a vámot pedig az anyagszámlára kell könyvelni.

c) A vámot és a kivetett áfát a megfelelő termékekre rá kell osztani, majd a könyvelésben az áfát a fizetendő áfák közé, a vámot pedig a készletek számlára kell könyvelni.

d) A vámot és a kivetett áfát a megfelelő termékekre rá kell osztani, majd a könyvelésben az áfát a fizetendő áfák közé, a vámot pedig az anyag számlára kell könyvelni.

e) A könyvelésben az áfát a fizetendő áfák közé, a vámot pedig az anyag számlára kell könyvelni.

f) A könyvelésben az áfát a visszaigényelhető áfák közé, a vámot pedig a készletek számlára kell könyvelni.

g) Egyik sem megfelelő.

 $Megoldás: \mathbf{g})$  (f: 1 pont) pont(2):

- 5. Egy szállító befektetett eszközt szállított. Mi archiválhatja a befektetett eszköz elkönyvelt szállítói számláját?
	- a) A befektetett eszköz aktiválási bizonylata.
	- b) A befektetett eszköz üzembe helyezési bizonylata.
	- c) A számla elkönyvelésének parancsa.
	- d) Ha elérjük a számla esedékességének lejárati dátumát.
	- e) A kifizetési pénztárbizonylat.
	- f) A befizetési pénztárbizonylat.
	- g) A bankkivonat.
	- h) Egyik sem.
	- i) Bármelyik.

 $Megoldás: e), g)$  (csak az egyik: 1 pont) pont(2):

16

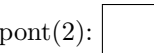

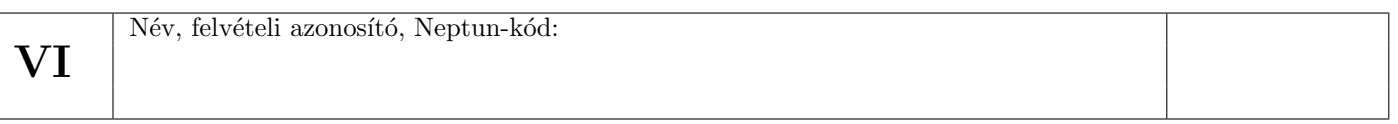

6. Vállalatunk ügyviteli rendszere az alábbi adatbázis-struktúrán működik.

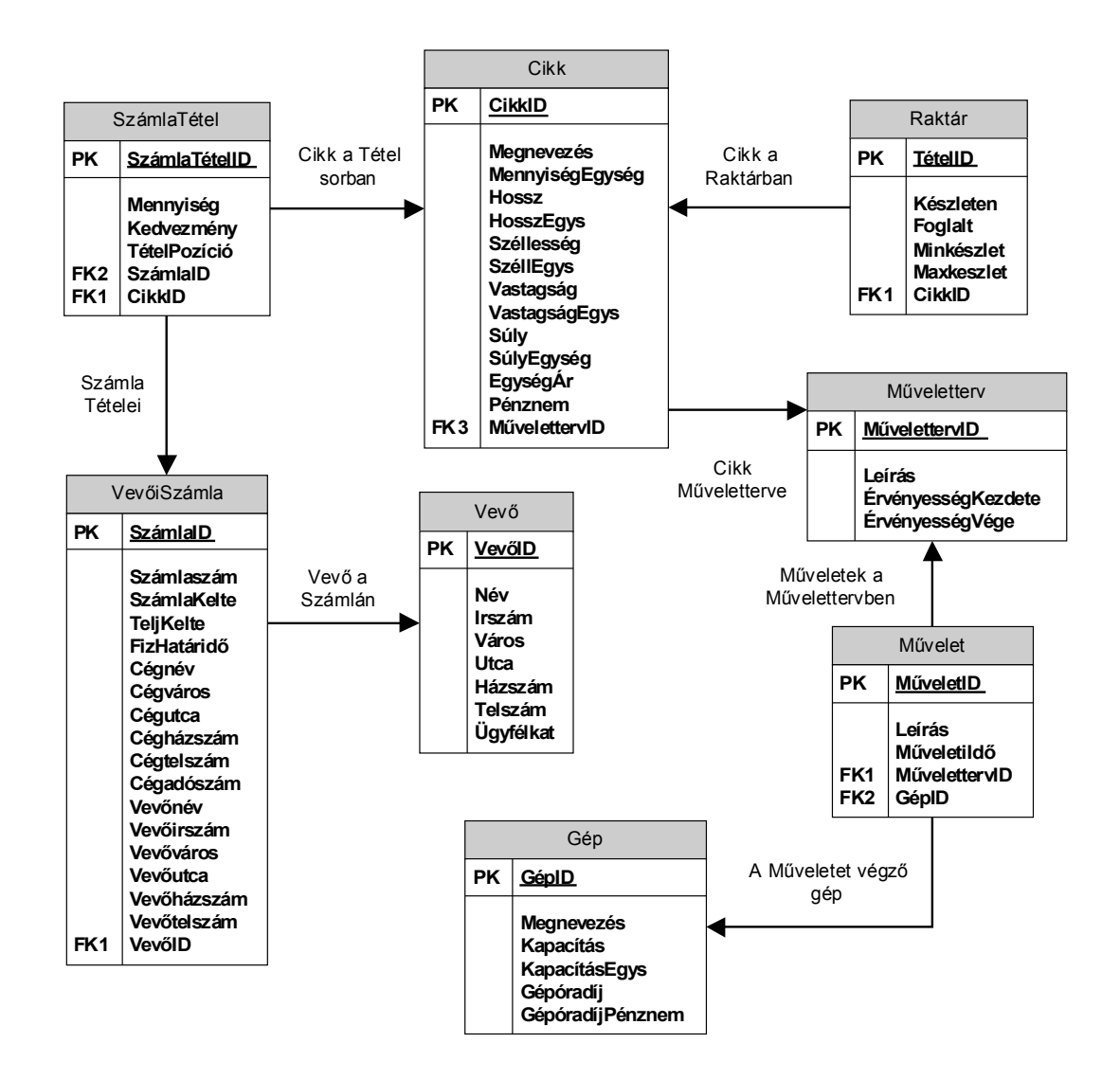

A gépóradíj szerint csökkenő sorrendben válassza ki azon gépek megnevezését, gépóradíját és gépóradíjának pénznemét, a kapcsolódó művelet leírását és műveleti idejét, valamint a kapcsolódó műveletterv leírását, amelyek egy cikk egy előállítási szakaszában több mint 8 munkaórában szükségesek (azaz a műveletterv egy műveletében több mint 8 órás műveleti idővel szerepelnek). Vegye figyelembe, hogy a művelettáblában a műveleti időt ´or´aban megadott ´ert´ekben t´aroljuk ´es valamennyi, a felt´eteleknek megfelel˝o g´ep-m˝uvelet-m˝uveletterv kombinációt listázza.

Az alábbi parancsok közül melyik valósítja meg a feladatot?

a) SELECT Gép.Megnevezés, Gép.Gépóradíj, Gép.GépóradíjPénznem, Művelet.Leírás, Művelet.MűveletiIdő, Műveletterv.Leírás, FROM Művelet INNER JOIN Művelettery ON  $M\text{üvelet}.M\text{üveletter}$ v $ID = M\text{üveletter}$ v.M $\text{üveletter}$ v $ID$ INNER JOIN Gép ON Művelet.GépID = Gép.GépID WHERE (Művelet.MűveletiIdő>8) ORDER BY Gép.Gépóradíj DESC;

Vállalatirányítási rendszerek 2013. január 9.

- b) SELECT Gép.Megnevezés, Gép.Gépóradíi, Gép.GépóradíiPénznem, Művelet.Leírás, Művelet.MűveletiIdő, Műveletterv.Leírás, FROM Műveletterv INNER JOIN Művelet ON  $M\H$ űvelet $M\L$ üveletterv $ID = M\H$ űveletterv $ID$ INNER JOIN Gép ON Művelet.GépID = Gép.GépID WHERE (Művelet.MűveletiIdő>8) ORDER BY Gép.Gépóradíj ASC;
- c) SELECT Gép.Megnevezés, Gép.Gépóradíi, Gép.GépóradíiPénznem, Művelet.Leírás, Művelet.MűveletiIdő, Műveletterv.Leírás, FROM Gép INNER JOIN Művelet ON  $M\text{üvelet}.M\text{üveletID} = G\text{\'en}.G\text{\'enID}$ INNER JOIN M˝uveletterv ON M˝uvelet.M˝uveletID = M˝uveletterv.M˝uvelettervID WHERE (Művelet.MűveletiIdő>8) ORDER BY Gép.Gépóradíj DESC;
- d) SELECT Gép.Megnevezés, Gép.Gépóradíj, Gép.GépóradíjPénznem, Művelet.Leírás, Művelet.MűveletiIdő, Műveletterv.Leírás, FROM Gép INNER JOIN Művelet ON Művelet.GépID = Gép.GépID INNER JOIN Műveletterv ON Művelet.MűvelettervID = Műveletterv.MűvelettervID WHERE (Művelet.MűveletiIdő<8) ORDER BY Gép.Gépóradíj DESC;

e) Egyik sem.

 $Megoldás: \mathbf{a})$  (b: 2 pont, d: 1 pont) pont(3):

- 
- 7. Tervezze meg egy felsőoktatási intézmény egyszerű vizsgakezelő rendszerét az alábbiak szerint!

Az intézmény szeretné nyilvántartani a meghirdetett vizsgaköteles tantárgyak nevét, felelős tanszékét, felelős oktatóját és kreditszámát, valamint az intézménybe járó hallgatók alapadatait, amelyek a vezetéknév, keresztnév, telefonszám, E-mail cím, valamint a hallgató által látogatott képzés (Szak) azonosítója és a hallgató beiratkozásának éve. (A vizsgakezelő rendszer szempontjából nem lényeges, ha a hallgató esetleg több képzést is látogat egy időben, csak az első felvett képzését és annak beiratkozási idejét tároljuk a vizsgakezelő rendszerben ilyen esetben.)

Szeretnénk nyilvántartani továbbá a tantárgyakból kiírt vizsgák időpontját (dátum és idő), valamint a vizsga helyszínét (épület, tanterem).

A rendszer legyen képes kezelni a hallgatók vizsgajelentkezéseit, és adjon lehetőséget az egyes vizsgaalkalmakon szerzett érdemjegyek rögzítésére is.

Megjegyzés: a rendszer tervezésekor a megrendelő megerősítette, hogy egy időben, egy teremben csak egy tantárgyból vizsgázhatnak majd a hallgatók. Ugyanakkor egy hallgató jelentkezhet időben átlapolódó különböző vizsgákra is, ha úgy érzi, képes levizsgázni az így rendelkezésre álló időkereteken belül is.

A lentebb megadott lehetőségekben az alábbiakat ábrázoltuk:

- $\bullet$  a szükséges adattáblákat elnevezésükkel,
- $\bullet$  az adattáblák mezőit,
- megjelölt elsődleges kulcsmező $(ke)t$  minden táblában, és
- az idegen kulcsokat a hivatkozott tábla megfelelő mezőjének egyértelmű azonosítójával.

Válassza ki a fenti feladat helyes, redundanciamentes megoldását az alábbi lehetőségek közül!

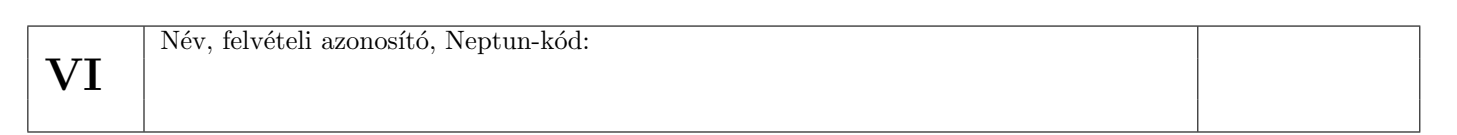

a)

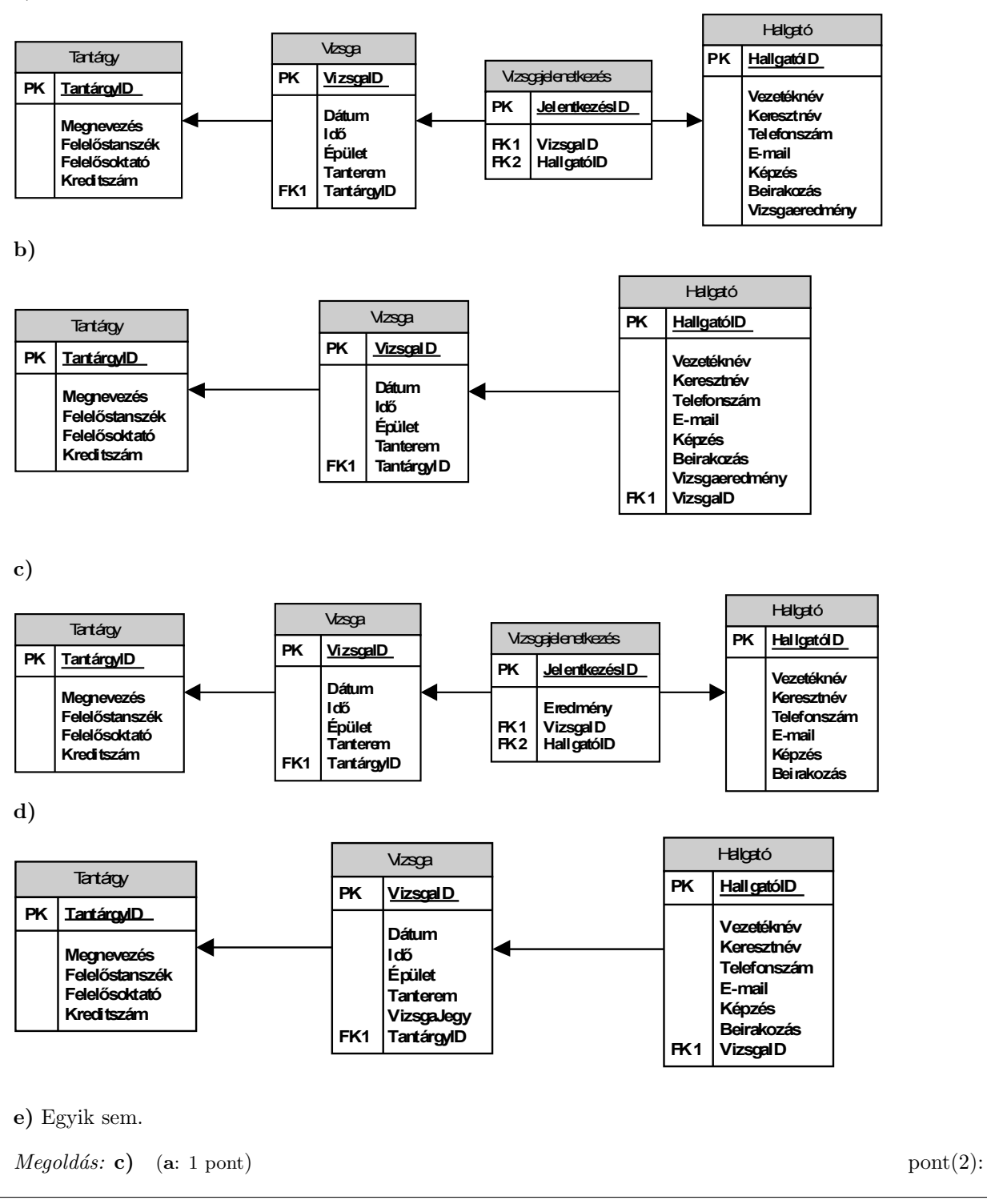

 $\left| \mathbf{PH} \right|$  pont(15):

1. Mit ír ki az alábbi kód és miért?

```
public class Person {
      public virtual void Print() { Console.WriteLine(,,Person''); }
}
public class Manager : Person {
      public override void Print() { Console.WriteLine(,,Manager''); }
}
public static void Main()
{
      Person p = new Manager();
      p.Print();
}
```
a) "Manager", mert a Print() virtuálisként van definiálva az ősosztályban.

b) "Person", mert a p változó típusa Person.

Név, felvételi azonosító, Neptun-kód:

 $Megoldás: a)$  pont(1):

```
2. Mi történik, ha futtatjuk az alábbi kódot?
  public class Person {
        public int Age;
  }
  static void Main(string[] args) {
        Person p = null;
        if ( p != null && p.Age > 40 ) { Console.WriteLine(p.Age); }
  }
  a) Kivételt dob a p.Age kiértékelésekor, mert a p null.
  b) Hiba nélkül lefut, mert p.Age > 40-et meg sem próbálja kiértékelni.
  c) Kiírja a 40-et a képernyőre.
  Megoldás: b) pont(1):
3. Melyik állítás helyes?
```
a) A Garbage Collector feladata a régen használt változók automatikus felszabadítása.

b) A Garbage Collector feladata a nem használt változók automatikus felszabadítása.

c) A Garbage Collector feladata az objektumok létrehozásának és törlésének kezelése.

 $Megoldás: b)$  pont(1):

4. Készítsen C#, JAVA vagy C++ függvény, mely eldönti a paraméterként megkapott, csak kisbetűket tartalmazó szóról, hogy az palindrom-e. (A palindrom azt jelenti, hogy visszafelé olvasva is ugyanaz, mint az eredeti.)

```
Megoldás:
public static bool IsPalindrome(string text)
{
    for (int i = 0; i < text. Length - 1; i++) {
        if (text[i] != text[ text.Length - 1 - i] ) { return false; }
    }
    return true;
\} pont(2):
```
5. Sorolja fel a tranzakciók négy alaptulajdonságát!

 $Megoldás: Atomi, konzisztens, izolált (elszigetelt), tartós$ 

6. Listázza ki azoknak a vevőknek a nevét és azonosítóját (ugyanaz a vevő csak egyszer szerepeljen a listában), akik már rendeltek 5 000 Ft-nál drágább terméket!

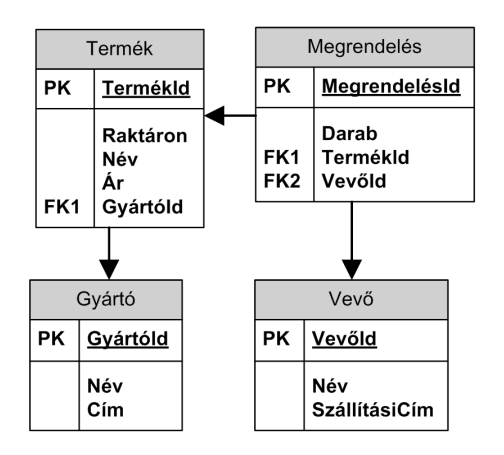

Megoldás:

SELECT DISTINCT Vevo.VevoId, Vevo.Nev FROM Termek INNER JOIN Megrendeles ON Termek.TermekId = Megrendeles.TermekId INNER JOIN Vevo ON Megrendeles.VevoId = Vevo.VevoId WHERE  $Ar > 5000$ 

(Lehet a DISTINCT helyett GROUP BY Vevo.VevoId, Vevo.Nev )

pont(3):

 $pont(2)$ :

l,

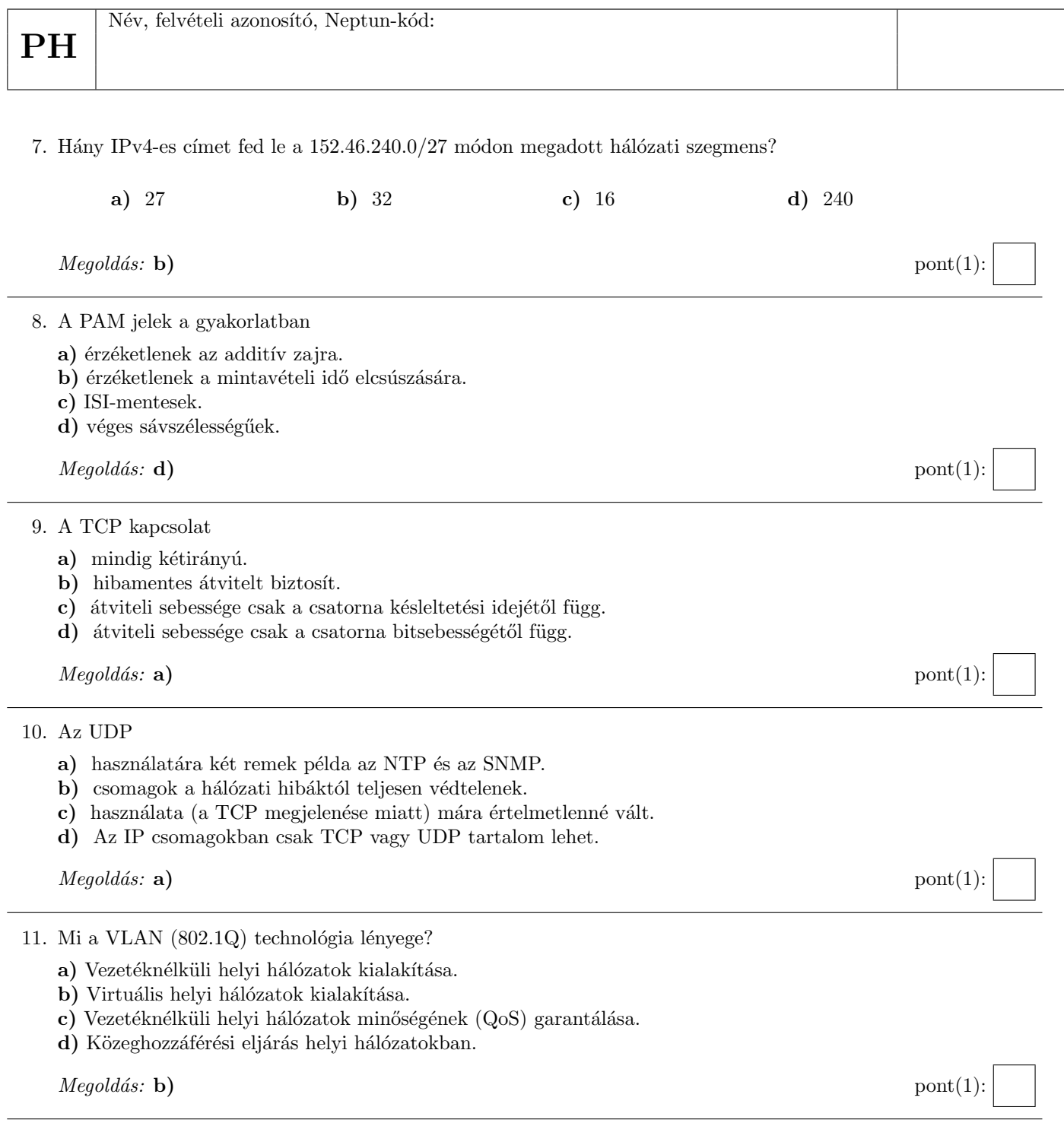